# **Vextractor Activation Key**

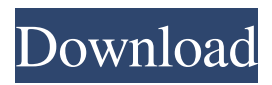

### **Vextractor Crack + Product Key [Updated-2022]**

Its main characteristic is it has many layers. We called them layers because this is the only way to manipulate the graphic. Most of them have specific functions that you can use to make some changes in your graphic. There are buttons in the bottom of the window, which allow you to go forward or backward a layer. But you can also create a new layer by right clicking and choosing from the available options. You can also use the menu, which we can see on the left side of the window, to choose your favorite tool. There are many different options that you can use to modify the layers. Among them are the erase tool, which allows you to erase specific parts of the layer, the layer mask, which allows you to remove all parts of the layer that you want to hide, the fill and clear tool, that allows you to color specific parts of the layer, and the clone tool, which allows you to clone the image by selecting and cutting a part of it, then paste in another part, where it is needed. We have many layers, one for each tool, and you can choose the one that you prefer. We have also the resize tool, which allows you to resize any layer of the graphic to any size you want. Of course, if you want to reduce the size of your layers, simply choose the option to reduce the size of the layer. In addition, we have the go to layer tool, which allows you to go to a specific layer by clicking on it. We have an option of tabs, which allow you to manage more easily the tools and the layers. You have many options to modify the layers, so you can create a graphics by selecting one of them, but you can also create a layer by right clicking in the graphic and choosing the create layer option. On the top of the graphic window, we have the window title, which gives the name of the graphic. You can choose to create a new project, an existing project or open an existing project. You can have many projects, all at once, but it would be very complicated for you. Therefore, you have the option of new project, which creates a new project. The existing project can help you to have an image with multiple projects, which you can open and work on each one of them. The existing project allows you to add some more tools to the right side of the window, and you can modify it as you want. A tutorial on how to create a textured pixmap layer in Photoshop or Illustrator

#### **Vextractor**

Vextractor is a comprehensive graphic editing application designed to transform raster images into vectors with various file types. It comes packed with a few intuitive tools that should be quickly to figure out. Professional-looking interface with multiple panes The GUI is easy to navigate and has a well-structured layout. Images can be scanned or opened from file with the BMP, JPG, TIF, GIF, TGA, PNG, ICO and other formats via the file browser only, since the drag-and-drop method is not supported. The raster image can be previewed within the main frame next to the original photo in a separate pane, along with the vector. Vector and raster toolbars The vector toolbar lets you select objects, create new lines, polylines, spline polylines, circles and arcs, edit an object's properties, move it around, delete or duplicate it, as well as to move and delete points. Meanwhile, the raster toolbar enables you to customize the color palette, invert colors, remove speckles and isolated spots, mirror the photo horizontally or vertically, as well as rotate it by 90 degrees clockwise or counterclockwise. Additional vector and raster options More vector and raster effects can be found in the menu bar. For example, it is possible to set the vector coordinate system, examine and modify vector size and reference information (e.g. measurement unit), filter polylines and remove all vectors, or convert the image to greyscale or black and white. You can also configure image segmentation by tweaking the smoothing factor, color tolerance and gradient threshold, use a canny edge detector and adjust the Gausian standard deviation, high and low threshold, and apply smart blur effect. Vectorization wizard and batch processing A simple wizard is accessible to users looking to carry out a task in no time. They simply need to select the image from file or scanner, pick the type (e.g. photo, drawing, map, outline), select the conversion method (e.g. convert to monochrome, edge detection), apply filters (e.g. median, despeckle), and vectorize the picture automatically or by specifying parameters manually. A batch processing mode is available for raster pre-processing when it comes to converting the image to black and white or processing it in color. For the first option it is possible to depeckle the pic by indicating the radius and threshold. 1d6a3396d6

#### **Vextractor Registration Code [Latest] 2022**

Vextractor is an efficient, free vectorization tool that can be used to vectorize raster images into an array of line and/or area elements. It has a user-friendly interface, and it requires minimal time to get up and running. There are several tools and options, so you can have full control over the transformation. The program has been thoroughly tested and is recommended for anyone who wants to turn raster images into vectors. It's a premium alternative to Adobe Illustrator. It lets you import and transform images in a flash and allow you to export the output in SVG, SVG-AI and PDF formats. Vextractor is an ideal choice for: Turning raster images into vector ones. Making web icons and logos. Creating logo templates for use on business cards, labels, and greeting cards. Creating icon sets. And more. Features: Convert raster images to vector ones. Supports all major raster formats (BMP, GIF, JPG, PNG, TIF, TGA). Highly customizable to make the conversion as simple as possible. Export to SVG, SVG-AI, PDF, PS, EPS, EMBED and WORD file formats. Transform objects into various shapes and figures. Edit and format objects. Add and delete objects. Add text and clip art. Import objects from various raster formats. Filter objects. Adjust objects to the desired size. Show and hide objects. Actions: Drag-and-drop to select objects or photos. Crop and rotate images. Print images. Duplicate images. Split images. Join images. Create new images from objects. Scale objects and photos to the desired size. Save images and export. Replace all objects of the image. Description: CitiesCab is a free application which lets you convert raster images into a simple map that can be printed out or displayed. It supports BMP, JPEG, GIF, TGA, ICO, PNG and PSD formats. As a result, the converted vector map is a vector image which can be used to customize the look of the map. CitiesCab is backed by a user-friendly interface, and it takes no more than a few minutes to get set up. The program is recommended for everyone looking for a quick and easy way to turn raster images into vector maps. Advanced vector conversion

#### **What's New in the?**

Jornada is an all-in-one bit torrent client for Windows that is currently the most popular client in its category and certainly for all category of users. This lightweight application is very fast to install and use and is just as fast in terms of torrent management. This is an excellent client for its users and is the most popular client for Linux users too. The included configuration settings are intuitive and powerful, but it is not complete by any means. The interface is absolutely clean and there is no clutter. You can customize the interface to suit your needs easily and it is easy to access and use everything. Most people love the fact that Jornada offers great torrent speeds which can be maximized if you have installed the right torrent client compatible extensions. Jornada Description: What happens when you get drunk? You lose your mind. When you get high? You lose your mind. One of the craziest things about getting high is that you end up doing some pretty crazy things and that is exactly what Edgeworks brings to us. The application is a highly addictive and free puzzle game that allows you to trick your friends into consuming marijuana and thus lose their minds. It is a fun game that will always make you think differently. You can play with a group of friends or have an all out drug war with your best friends. All you need is some beer and a can of weed and you are good to go. Edgeworks Description: Kohjinsha Uneme design. The best utility to insert image to txt, rtf, pdf, word, powerpoint. The best utility to insert image to txt, rtf, pdf, word, powerpoint. Very fast and easy to use. Kohjinsha Uneme Description: CSVtoXMLConverter is a small tool that reads a CSV file and converts it into XML files of different flavors. The converter is highly compatible with all major XML flavors. You can specify the XML file name and the destination path for the output file. CSVtoXMLConverter Description: Smart Screen Recorder 2.0 is a high-quality screen capture and screen recording program that allows you to record the screen and audio activities of your system with a single click. You can also record video files, print screens, chat and streaming audio simultaneously, as well as convert recordings to different video formats such as AVI, MPEG, MOV, WMV, MP4 and even to 3GP for mobile phones. Smart Screen Recorder 2.0 Description: Business Desktop Automation is an easy-to-use automation tool designed to help businesses automate their desktop applications with little to no coding. You can select the business application, record the keyboard strokes, do the work, save the process as a new application, and repeat as many times as you want. You can customize the shortcut keys for any number of applications

## **System Requirements:**

Minimum: OS: Windows 7/8 Processor: Intel Core i5-2400/AMD FX-8350 Memory: 4GB (8GB recommended) Graphics: Nvidia GeForce GTX 750 or Radeon HD 7850 DirectX: Version 11 Hard Drive: 21 GB available space Additional Notes: The console requires a TV to display properly. Recommended: OS: Windows 10 Processor: Intel Core i7-4770 Memory: 8GB (16GB recommended) Graphics

Related links:

<https://www.touchegraphik.com/wp-content/uploads/2022/06/mineeanr.pdf> <http://topfleamarket.com/?p=15773> <http://tlcme.org/2022/06/07/linqconnect-express-crack-final-2022/> <https://truastoria.com/kino/rainlendar-lite-2018-01-07-crack/> <https://nadercabin.ir/2022/06/07/jtr-mail-crack-keygen-for-lifetime-free-download-x64-latest/> [https://kjvreadersbible.com/wp-content/uploads/2022/06/Portable\\_HKTunes.pdf](https://kjvreadersbible.com/wp-content/uploads/2022/06/Portable_HKTunes.pdf) [https://parisine.com/wp-content/uploads/2022/06/Flexible\\_TreeView.pdf](https://parisine.com/wp-content/uploads/2022/06/Flexible_TreeView.pdf) <https://www.mangasman.com/mp3-joiner-crack-full-product-key-3264bit.html> [http://www.renexus.org/network/upload/files/2022/06/K5sGdNquL5mRFKg38KUI\\_07\\_baf7c1763d](http://www.renexus.org/network/upload/files/2022/06/K5sGdNquL5mRFKg38KUI_07_baf7c1763dca78d46dc35e5081c8d490_file.pdf) [ca78d46dc35e5081c8d490\\_file.pdf](http://www.renexus.org/network/upload/files/2022/06/K5sGdNquL5mRFKg38KUI_07_baf7c1763dca78d46dc35e5081c8d490_file.pdf) <https://sketcheny.com/2022/06/07/adobe-acrobat-pro-10-1-10-crack-for-windows-latest/> [https://kapro.com/wp-content/uploads/2022/06/Disk\\_Heal.pdf](https://kapro.com/wp-content/uploads/2022/06/Disk_Heal.pdf) <https://numangaclub.com/wp-content/uploads/2022/06/lorben.pdf> <https://vedakavi.com/atmfiler-3-02-crack-with-registration-code-pc-windows-latest-2022/> <https://www.insurezero.com/wp-content/uploads/2022/06/NetResident.pdf> <https://bnbeasy.it/?p=3866> [https://hanffreunde-braunschweig.de/wp-content/uploads/2022/06/Free\\_EXE\\_Password.pdf](https://hanffreunde-braunschweig.de/wp-content/uploads/2022/06/Free_EXE_Password.pdf) [https://aurespectdesoi.be/wp-content/uploads/2022/06/Amazing\\_3D\\_Video\\_Converter.pdf](https://aurespectdesoi.be/wp-content/uploads/2022/06/Amazing_3D_Video_Converter.pdf) <http://www.studiofratini.com/video-to-picture-crack-keygen-free-download/>

<https://wilsonvillecommunitysharing.org/kutkut-chatbot-crack-activation-key-3264bit-2022-new/> [https://upplevlandsbygden.se/wp-content/uploads/2022/06/SimulAnalog\\_Guitar\\_Suite.pdf](https://upplevlandsbygden.se/wp-content/uploads/2022/06/SimulAnalog_Guitar_Suite.pdf)